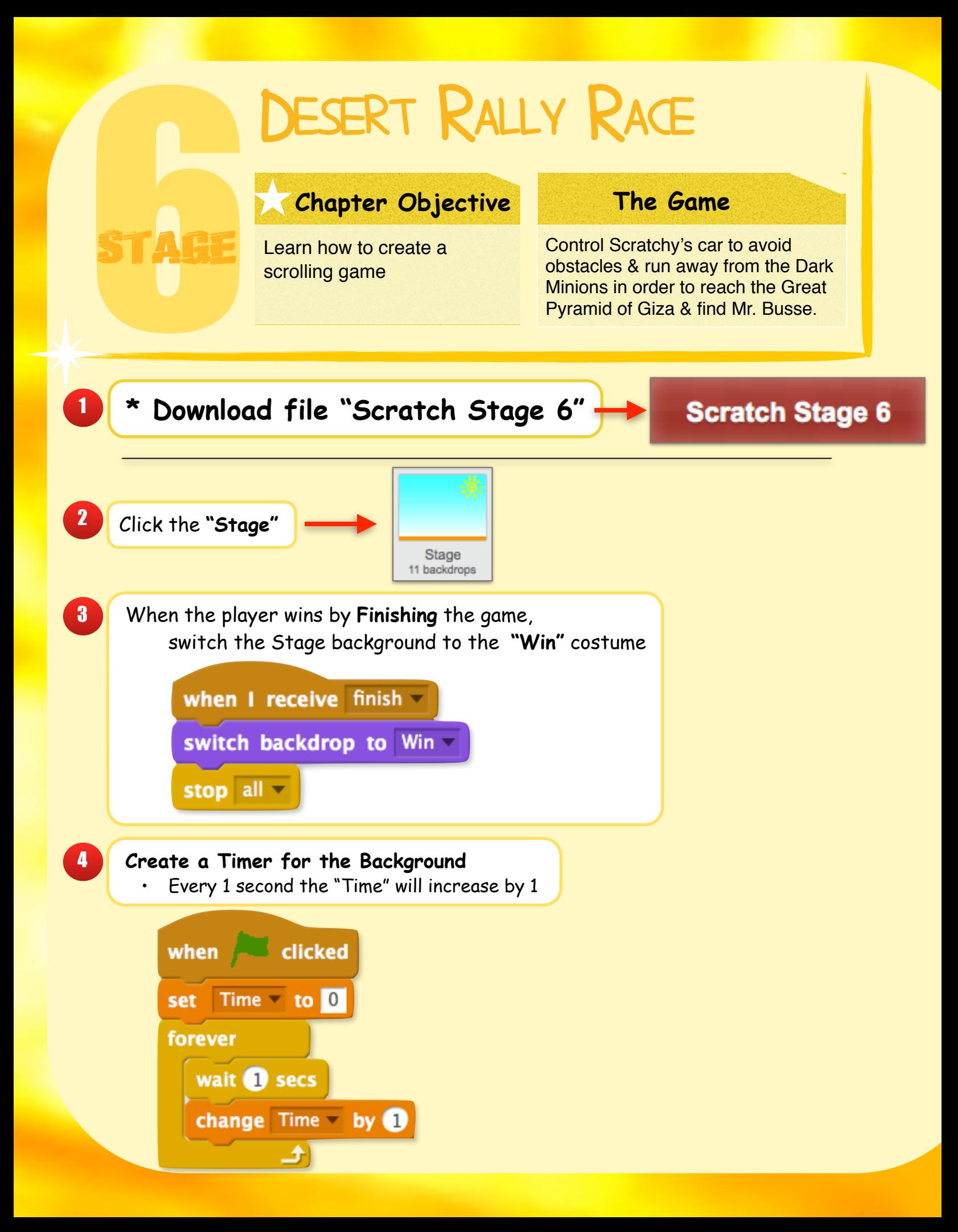

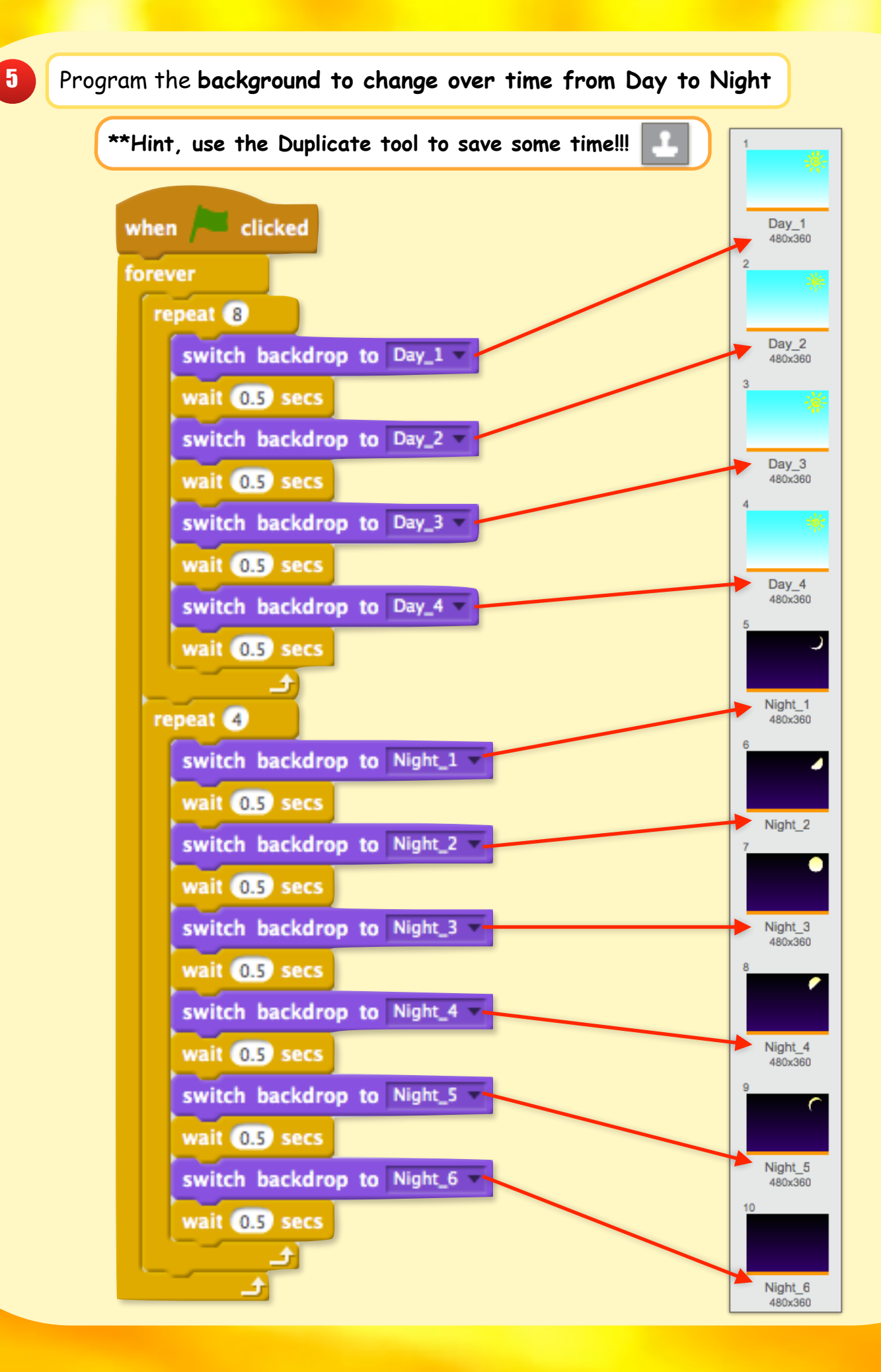

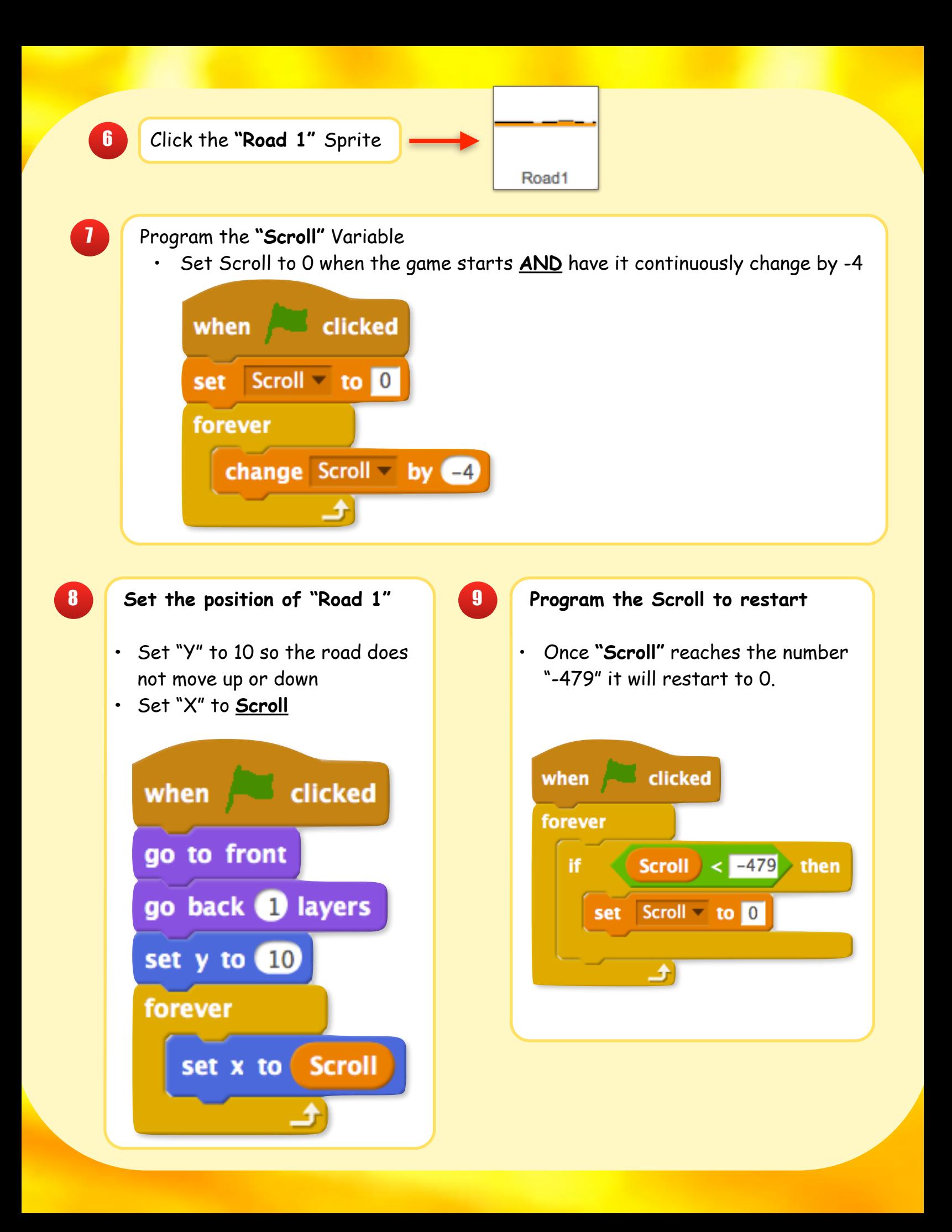

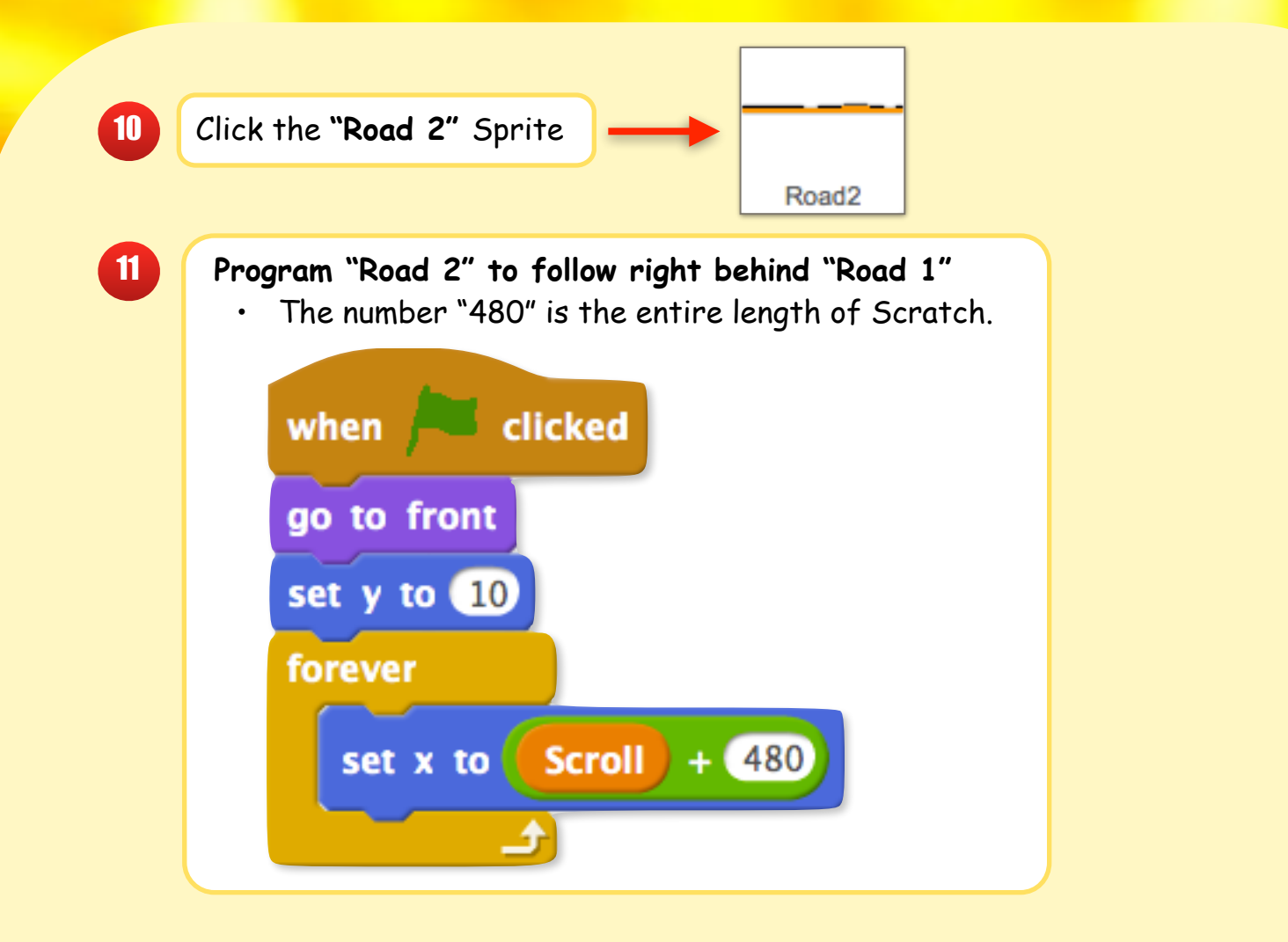

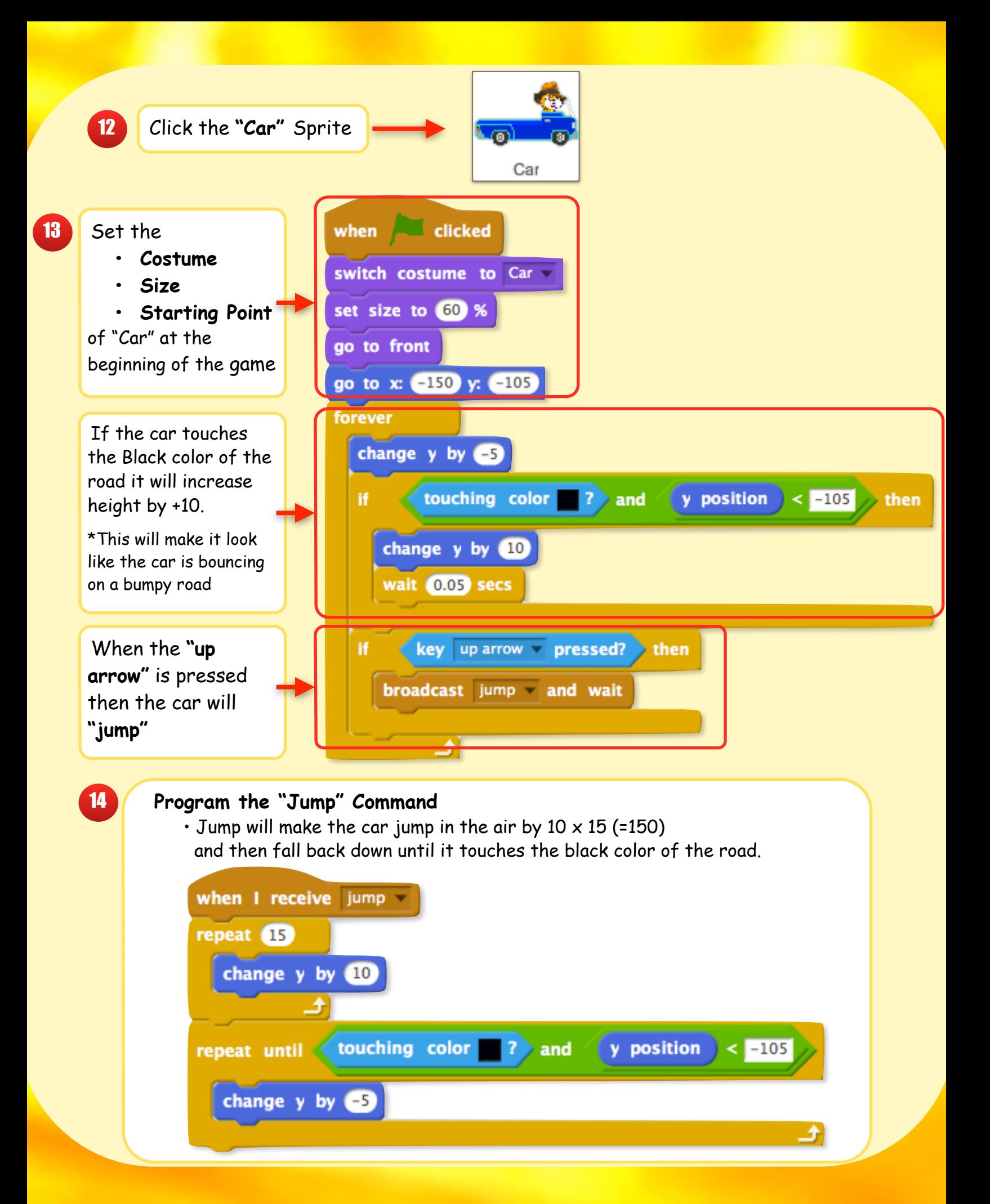

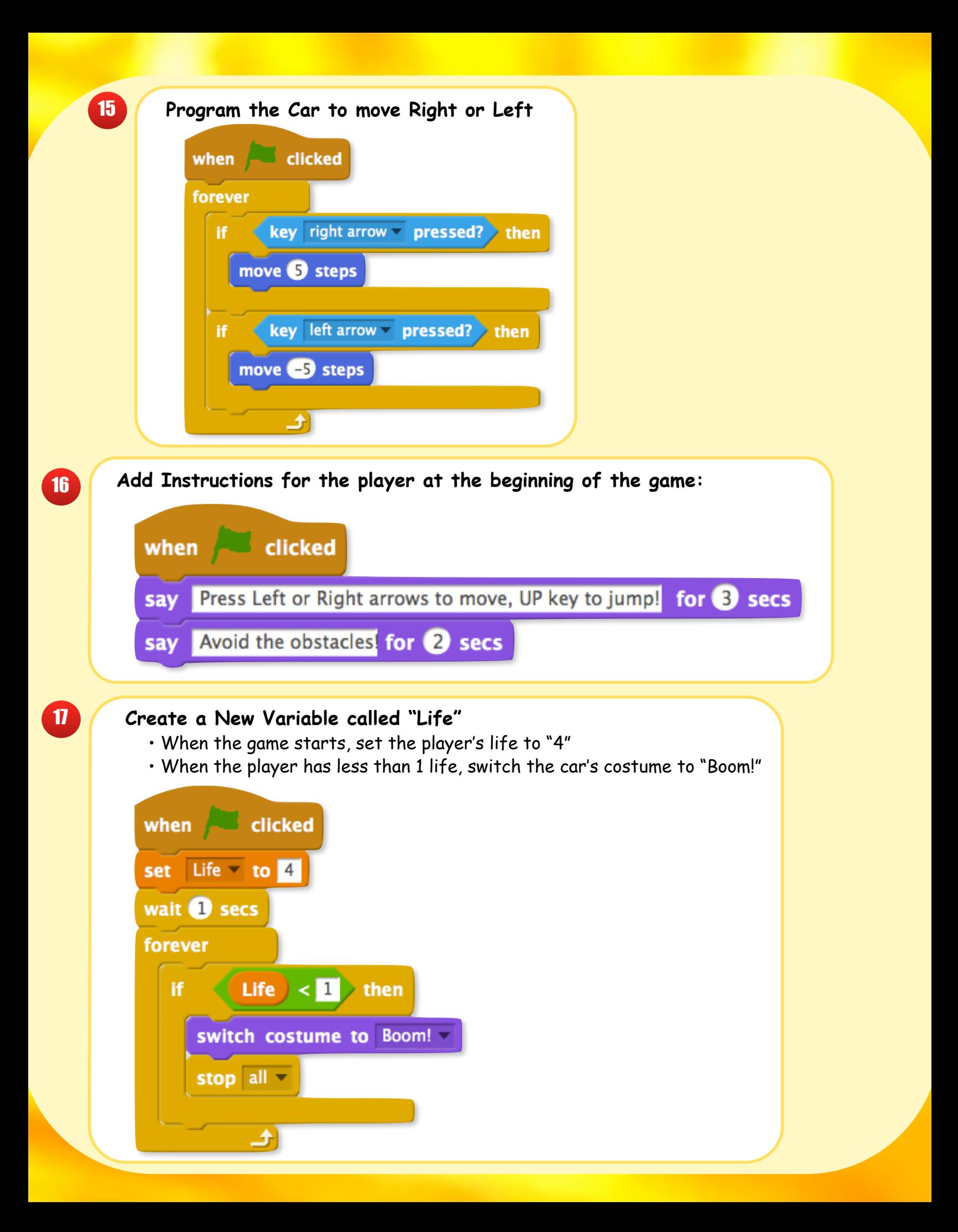

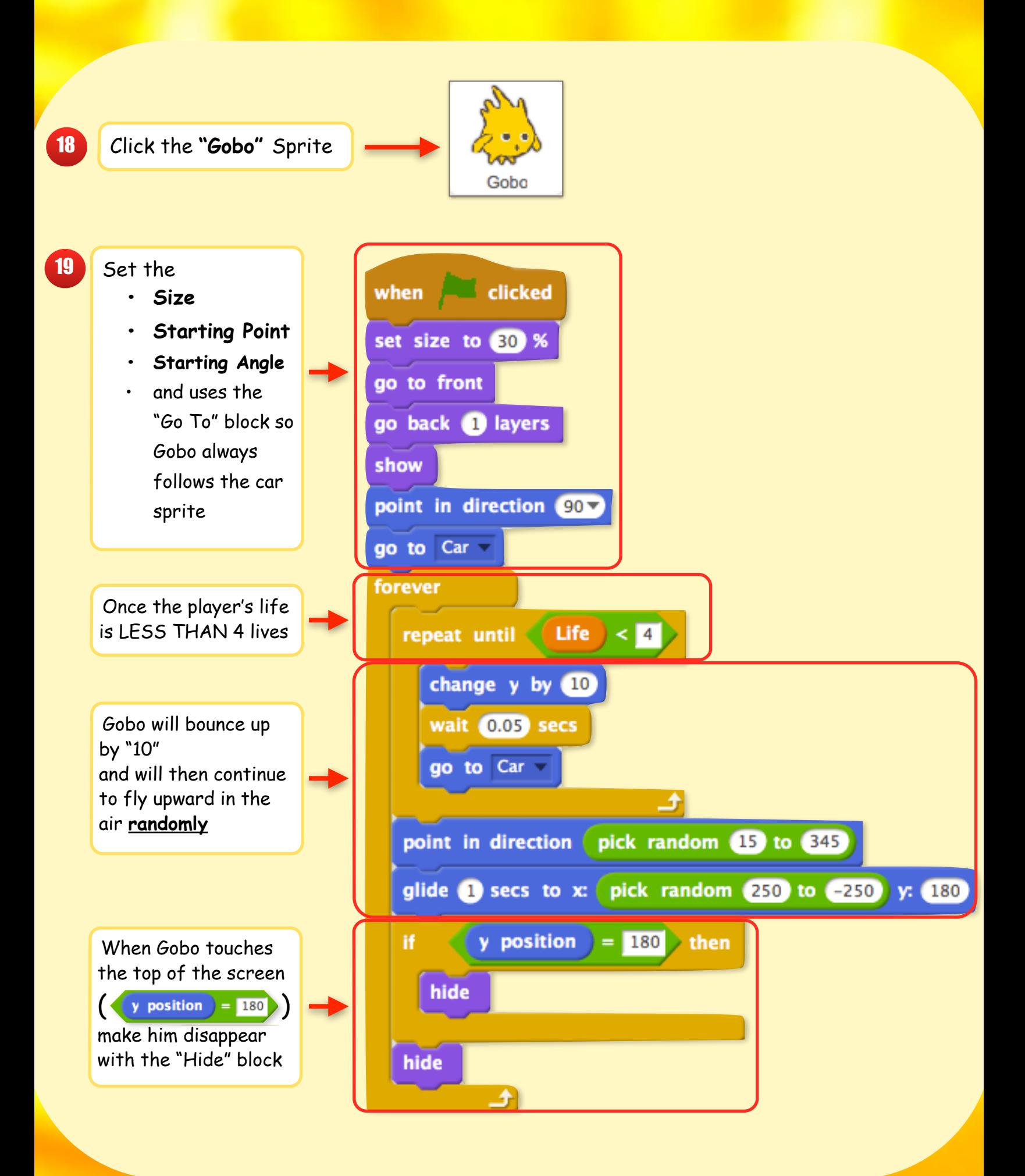

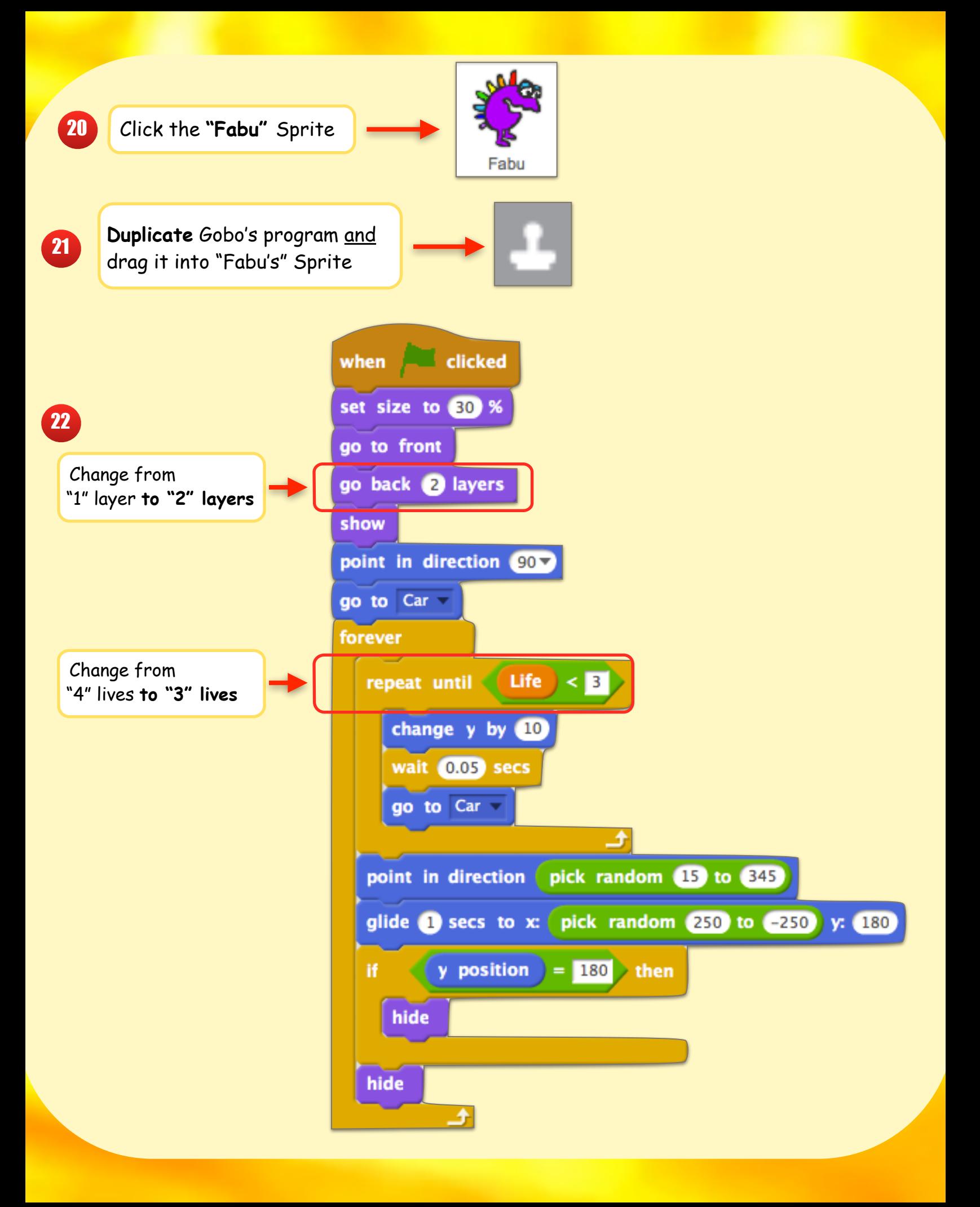

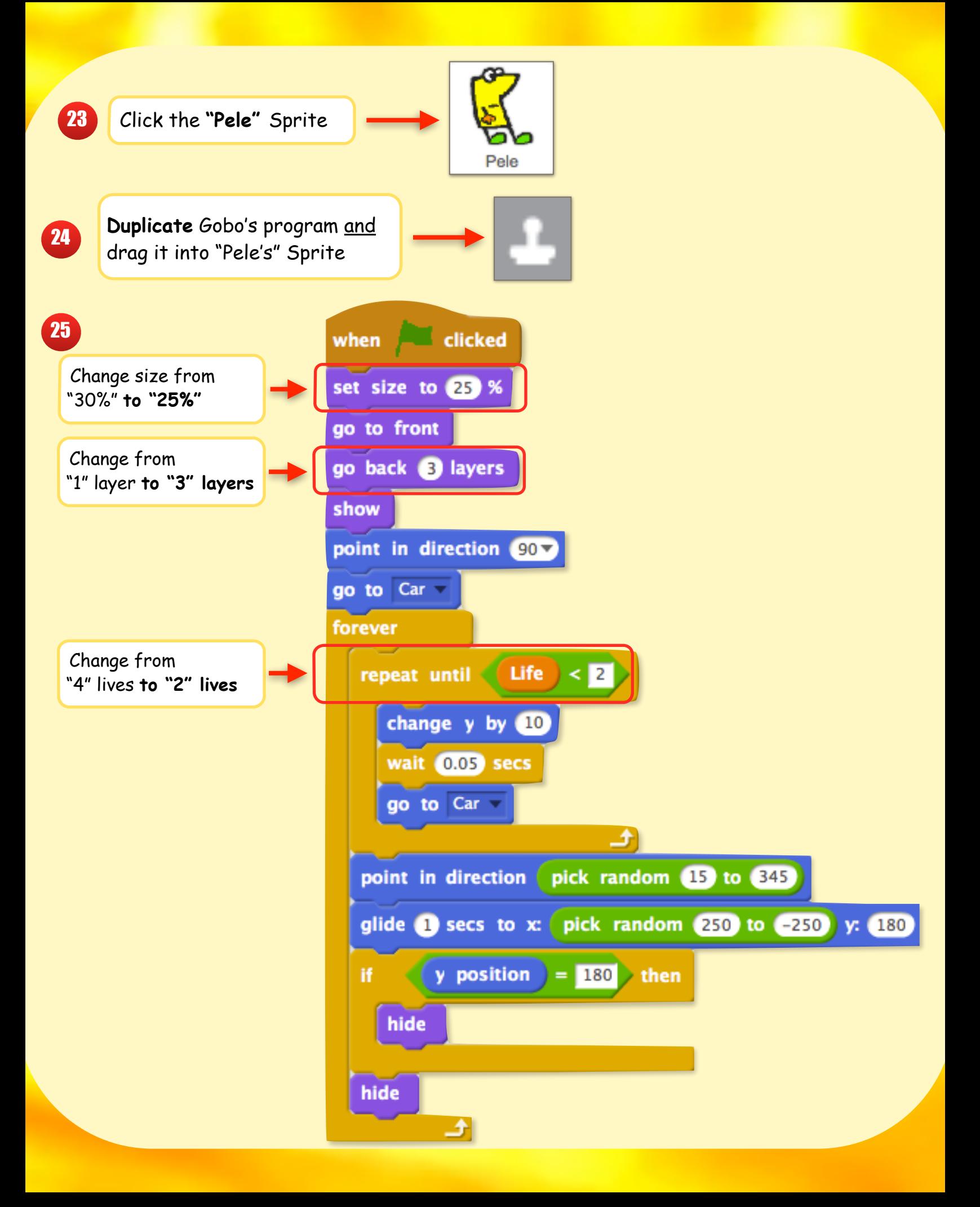

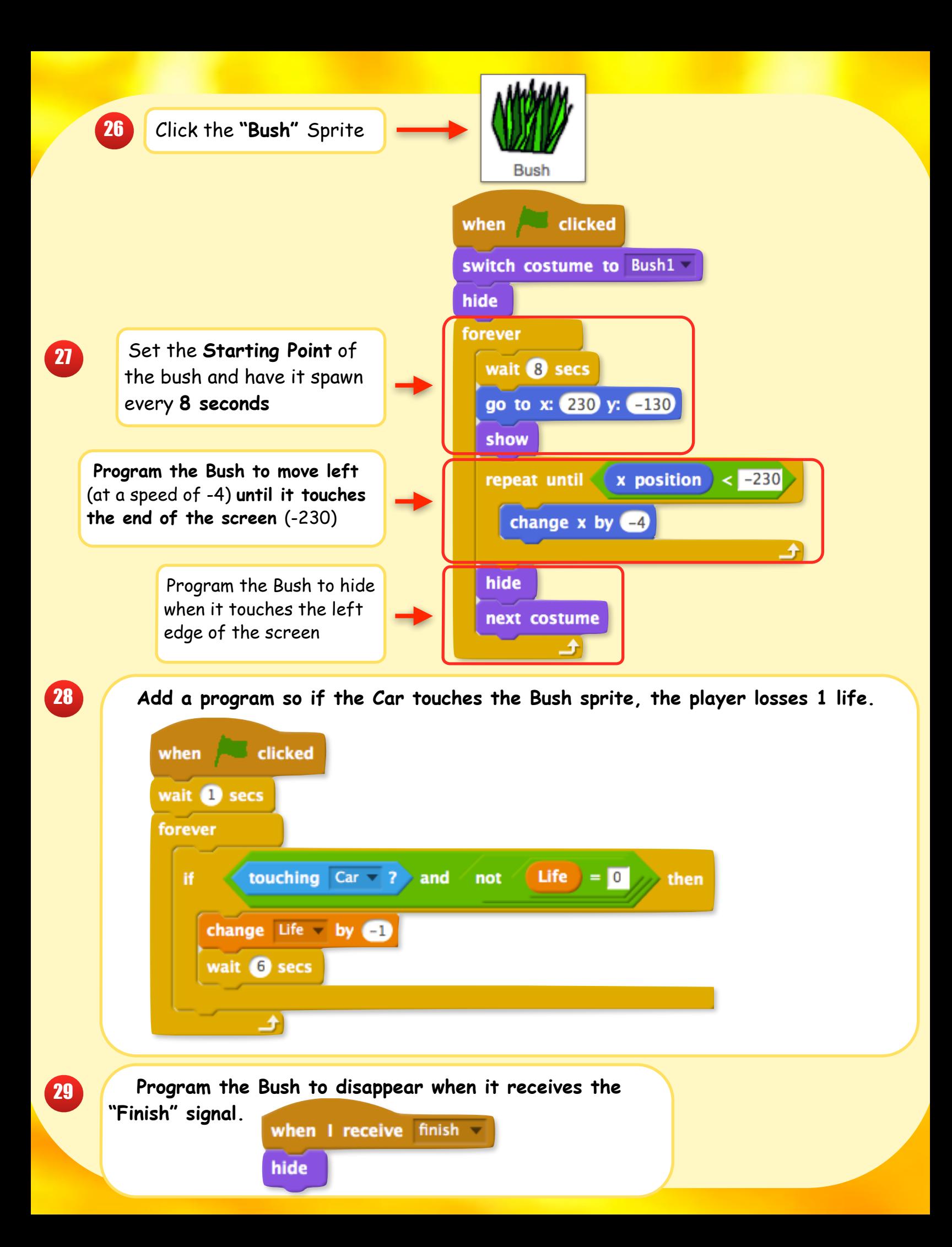

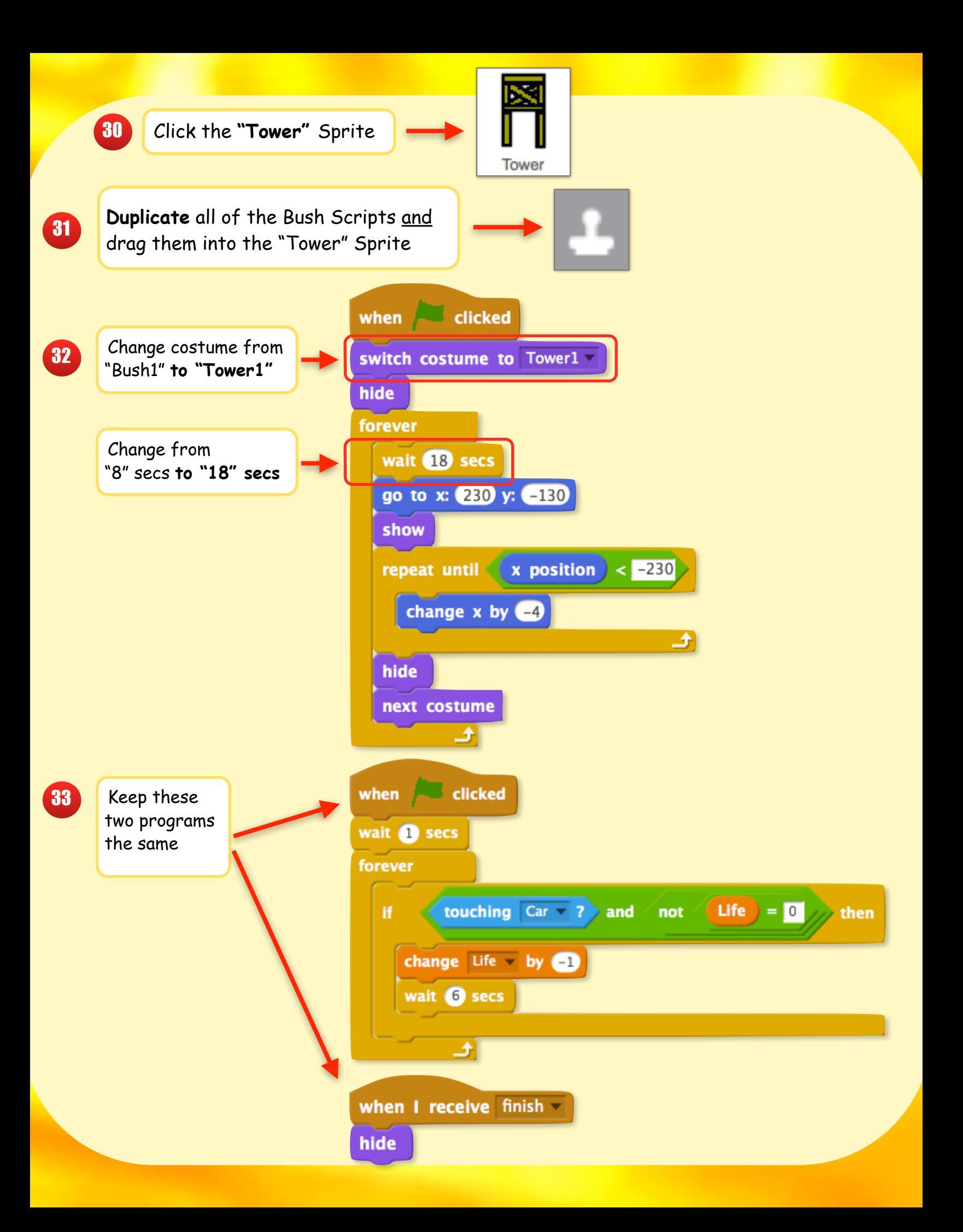

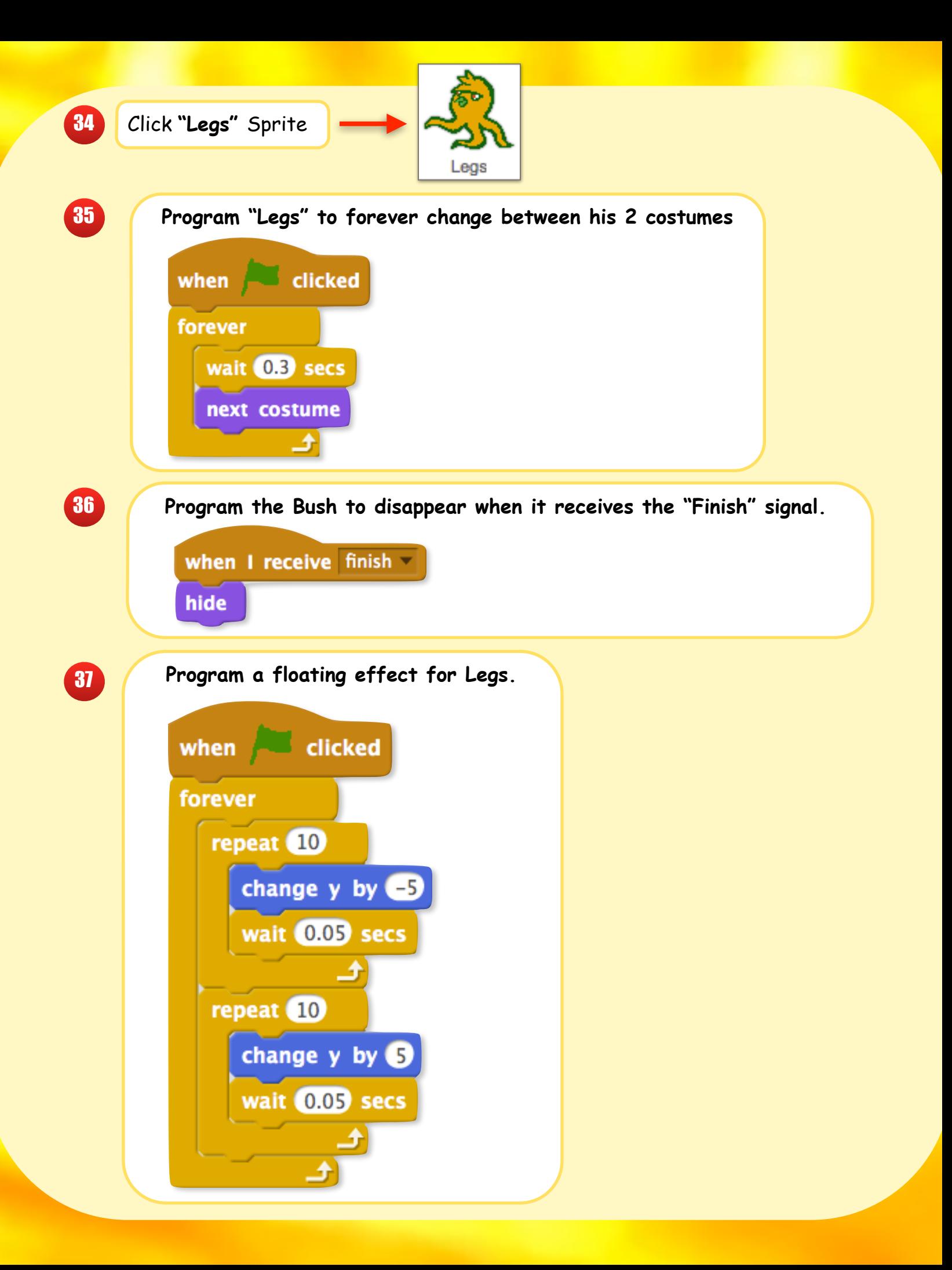

Make **Legs** move appear and move randomly in the game

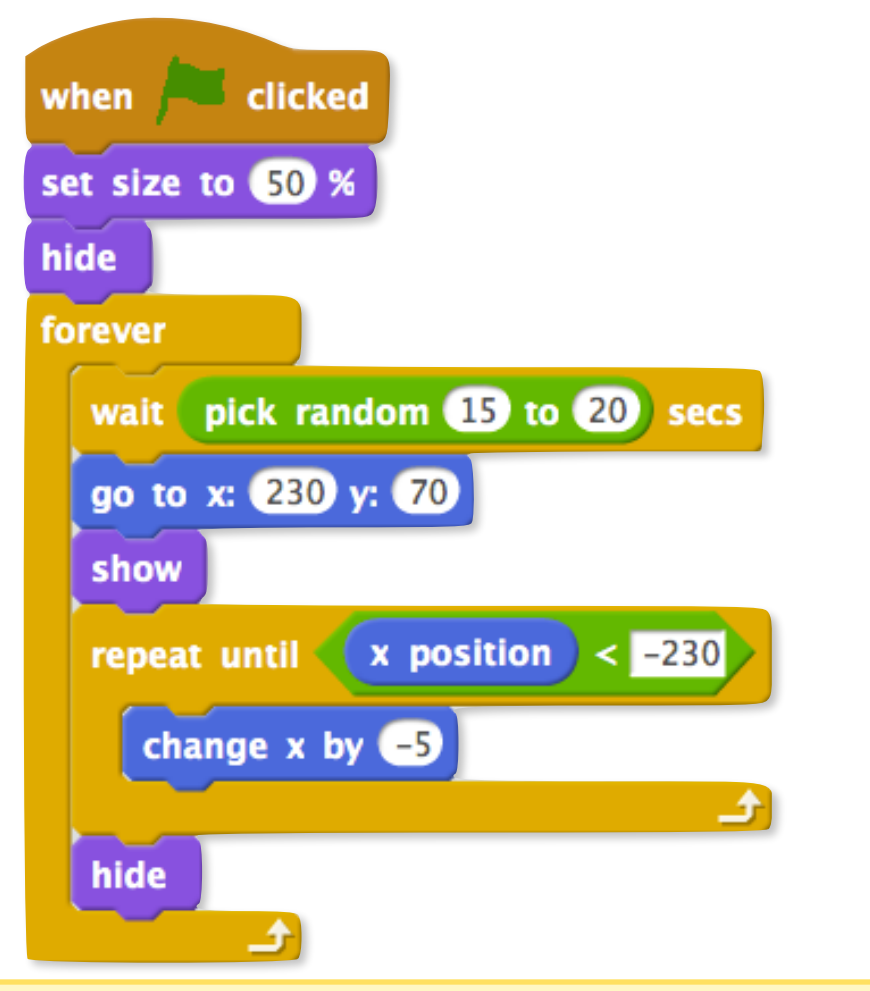

39

38

**Add a program so if the Car touches the Legs sprite, the player losses 1 life.**

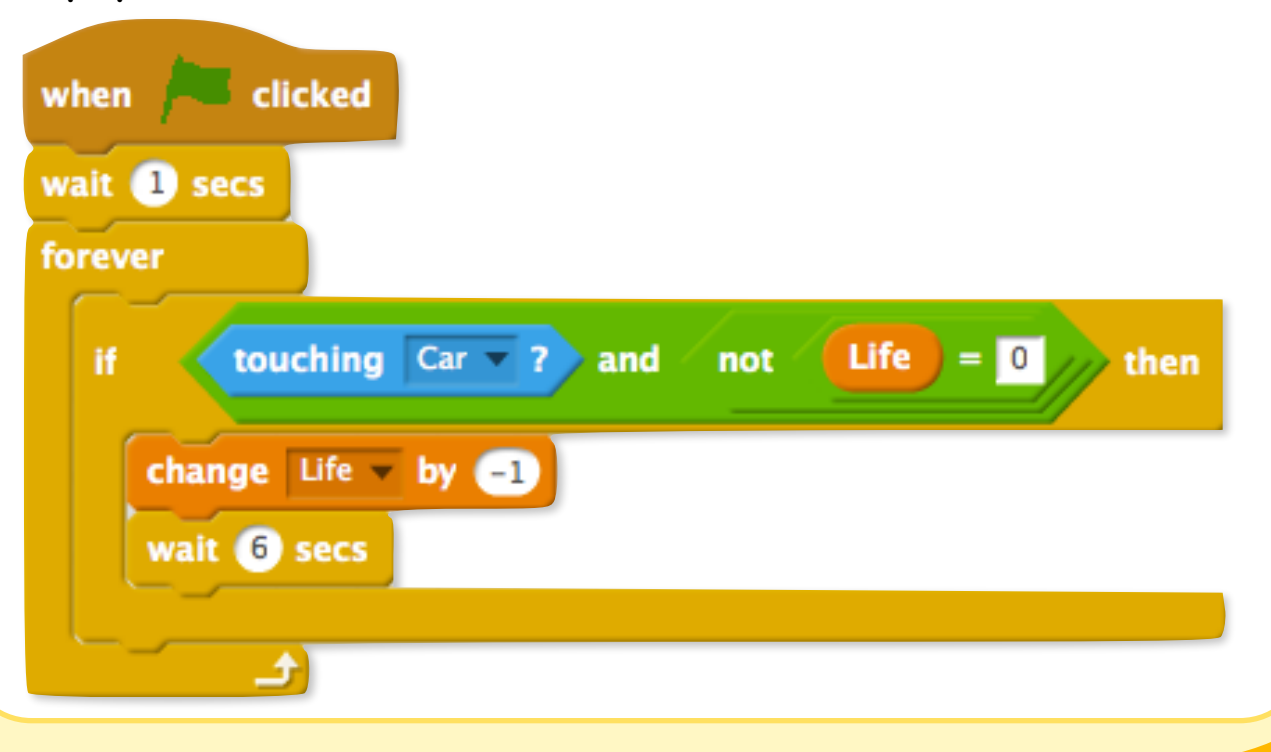

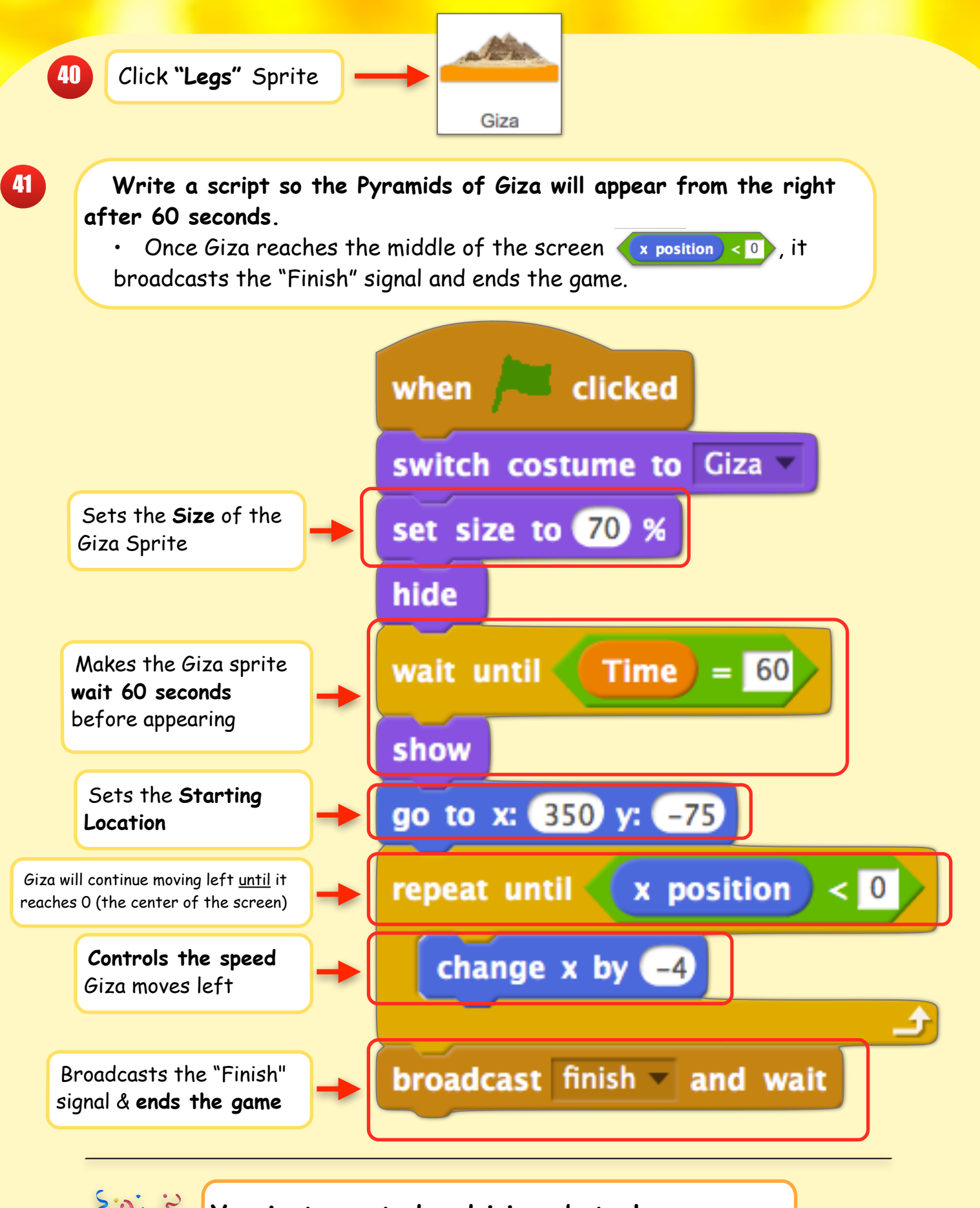

**You just created a driving obstacle game, now drive to the Pyramids of Giza!!!!**